## Årsredovisning 2020-01-01 – 2020-12-31

BRF Credit Org nr: 716460-3008

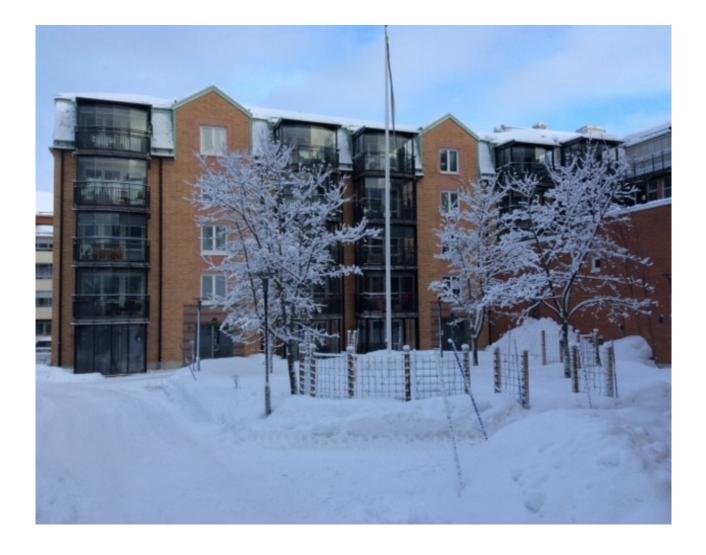

# Innehållsförteckning

| Förvaltningsberättelse |  |
|------------------------|--|
| Resultaträkning        |  |
| Balansräkning          |  |
| Noter                  |  |

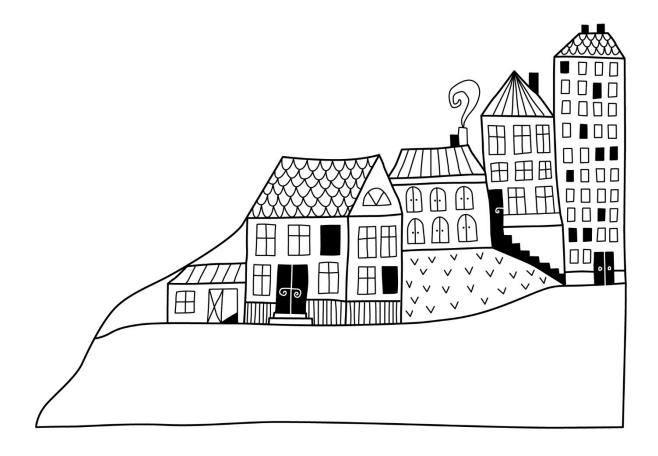

### Förvaltningsberättelse

Styrelsen för BRF Credit får härmed avge årsredovisning för räkenskapsåret 2020-01-01 till 2020-12-31

Beloppen i årsredovisningen anges i hela kronor om inte annat anges.

#### Verksamheten

#### Allmänt om verksamheten

Föreningen har till ändamål att främja medlemmarnas ekonomiska intressen genom att i föreningens hus, mot ersättning, till föreningens medlemmar upplåta bostadslägenheter för permanent boende om inte annat särskilt avtalats, och i förekommande fall lokaler, till nyttjande utan begränsning i tiden.

Föreningen är ett privatbostadsföretag enligt inkomstskattelagen (1999:1229) och utgör därmed en äkta bostadsrättsförening.

Bostadsrättsföreningen registrerades 1989-07-28. Nuvarande stadgar registrerades 2016-09-28.

Föreningen har sitt säte i Sundsvalls kommun.

Föreningens likviditet exklusive kortfristiga lån (men inklusive nästa års amortering) har förändrats under året från 307% till 308%.

I resultatet ingår avskrivningar med 881 tkr, exkluderar man avskrivningarna blir resultatet 382 tkr. Avskrivningar påverkar inte föreningens likviditet.

#### Fastighetsuppgifter

Föreningen äger fastigheterna Fastigheten Credit 1 i Sundsvalls Kommun. På fastigheterna finns en byggnad med 84 lägenheter samt en uthyrningslokal. Byggnaderna är uppförda 1994. Fastigheternas adress är Östra Långgatan 5-7 i Sundsvall.

Fastigheten är fullvärdeförsäkrad i Folksam.

Hemförsäkring bekostas individuellt av bostadsrättsinnehavarna och bostadsrättstillägget ingår i föreningens fastighetsförsäkring.

#### Lägenhetsfördelning

| Standard      | Antal |
|---------------|-------|
| 1 rum och kök | 13    |
| 2 rum och kök | 35    |
| 3 rum och kök | 27    |
| 4 rum och kök | 9     |

#### **Dessutom tillkommer**

| Användning   | Antal |
|--------------|-------|
| Antal garage | 57    |

Total bostadsarea

6 408 m<sup>2</sup>

Riksbyggen har biträtt styrelsen med föreningens förvaltning enligt tecknat avtal.

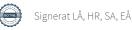

#### Teknisk status

Årets reparationer och underhåll: För att bevara föreningens hus i gott skick utförs löpande reparationer av uppkomna skador samt planerat underhåll av normala förslitningar. Föreningen har under verksamhetsåret utfört reparationer för 521 tkr och planerat underhåll för 2 140 tkr.

**Underhållsplan:** Föreningen har en underhållsplan som reviderades 2020. Denna används för att kunna planera underhåll tidsmässigt och kostnadsmässigt. Reservering(avsättning) till underhållsfonden har för verksamhetsåret gjort med 1090 tkr.

#### Föreningen har utfört respektive planerat att utföra nedanstående underhåll.

| Tidigare | utfört | underhåll    |
|----------|--------|--------------|
|          |        | ************ |

| Beskrivning                           | År   | Kommentar                                                                                         |
|---------------------------------------|------|---------------------------------------------------------------------------------------------------|
| Rörelsedetektorer samt ledbelysning   | 2013 | Soprummet samt samtliga hissar                                                                    |
| Expansionskärl                        | 2013 | Bytt                                                                                              |
| Solcellsanläggning                    | 2013 |                                                                                                   |
| Armaturer till ledbelysning           | 2013 | Belysningsstolpar på innergården                                                                  |
| Nytt inpasserings- och låssystem      | 2016 |                                                                                                   |
| Renovering hiss 7B                    | 2017 |                                                                                                   |
| Renovering hiss 5A                    | 2018 |                                                                                                   |
| Renovering hiss 7 D                   | 2019 |                                                                                                   |
| Låssystem med skalskydd och låsbricka | 2019 |                                                                                                   |
| Reparation fasad                      | 2019 | Reparation fasad mot Bergsgatan, reparation och försegling av fasad mot öser vid Östra Långgatan. |

#### Årets utförda underhåll

| Beskrivning              | Belopp  | Kommentar                                       |
|--------------------------|---------|-------------------------------------------------|
| Torktumlare              | 64 097  |                                                 |
| Stamspolning             | 183 400 |                                                 |
| Renovering hiss 5 B, 7 C | 725 000 |                                                 |
| Takrenovering            | 944 863 |                                                 |
| Reparation fasad         | 222 500 | Försegling av fasad mot öster vid<br>Bergsgatan |

| Planerat underhåll           | År        | Kommentar |  |
|------------------------------|-----------|-----------|--|
| Renoveirng hissar 5C, 7 A    | 2021      |           |  |
| Förnyelse armaturer trapphus | 2021/2022 |           |  |
| Takrenovering övre garage    | 2021      |           |  |
| Renoveirng hissar 7 E        | 2022      |           |  |

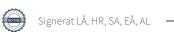

Efter senaste stämman och därpå följande konstituerande har styrelsen haft följande sammansättning

#### Styrelse

| Ordinarie ledamöter  | Uppdrag         | Mandat t.o.m. ordinarie stämma |
|----------------------|-----------------|--------------------------------|
| Stefan Alexandersson | Ordförande      | 2022                           |
| Harry Raatikainen    | Sekreterare     | 2022                           |
| Ann-Chatrin Ljunglöf | Vice ordförande | 2021                           |
| Leif Åslund          | Ledamot         | 2022                           |
| Eva Åslin            | Ledamot         | 2021                           |
| Styrelsesuppleanter  | Uppdrag         | Mandat t.o.m. ordinarie stämma |
| Kjell Gustafsson     | Suppleant       | 2022                           |
| David Pena           | Suppleant       | 2021                           |
| Henrik Winzell       | Suppleant       | 2021                           |

#### Revisorer och övriga funktionärer

| Ordinarie revisorer | Mandat t.o.m. ordinarie stämma |
|---------------------|--------------------------------|
|---------------------|--------------------------------|

Sundsvall Kpmg

Auktoriserad Revisor

Föreningens firma tecknas förutom av styrelsen i sin helhet av styrelsens ledamöter, två i förening.

#### Medlemsinformation

Föreningens årsavgift ändrades 2019-01-01, då den sänktes med 5%.

Efter att ha antagit budgeten för det kommande verksamhetsåret har styrelsen beslutat om höja årsavgiften med 2,3 % från och med 2021-01-01.

Årsavgiften för 2020 uppgick i genomsnitt till 819 kr/m²/år.

Baserat på kontraktsdatum har under verksamhetsåret 7 överlåtelser av bostadsrätter skett (föregående år 6 st.)

Vid räkenskapsårets utgång var samtliga bostadsrätter placerade.

Föreningen köper energitjänster av Riksbyggen för att ge en överblick och kontroll över föreningens samlade energianvändning.

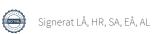

#### **Flerårsöversikt**

| Resultat och ställning (tkr)                          | 2020   | 2019   | 2018   | 2017   | 2016   |
|-------------------------------------------------------|--------|--------|--------|--------|--------|
| Nettoomsättning                                       | 5 765  | 5 778  | 6 067  | 6 118  | 6 348  |
| Resultat efter finansiella poster                     | -499   | 712    | 1 148  | 1 422  | 1 996  |
| Avsättning till underhållsfond kr/m²                  | 170    | 154    | 154    | 140    | 140    |
| Balansomslutning                                      | 80 130 | 81 378 | 81 293 | 81 239 | 80 983 |
| Soliditet %<br>Likviditet % exkl kortfristiga lån och | 29     | 29     | 28     | 27     | 25     |
| inkl nästa års amortering                             | 308    | 307    | 271    | 283    | 294    |
| Årsavgiftsnivå för bostäder, kr/m²                    | 819    | 819    | 862    | 873    | 908    |
| Driftkostnader, kr/m <sup>2</sup>                     | 712    | 530    | 500    | 491    | 431    |
| Driftkostnader exkl underhåll, kr/m²                  | 378    | 408    | 422    | 352    | 355    |
| Ränta, kr/m²                                          | 101    | 97     | 89     | 69     | 70     |
| Underhållsfond, kr/m²                                 | 1 840  | 1 926  | 1 786  | 1 492  | 1 245  |
| Lån, kr/m²                                            | 8 728  | 8 825  | 8 918  | 9 151  | 9 229  |

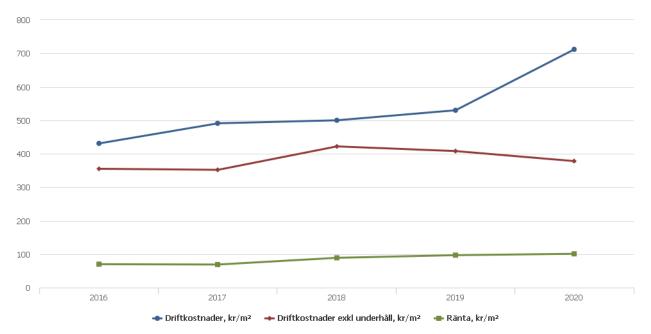

**Nettoomsättning**: intäkter från årsavgifter, hyresintäkter m.m. som ingår i föreningens normala verksamhet med avdrag för lämnade rabatter.

Resultat efter finansiella poster: Se resultaträkningen.

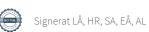

### Förändringar i eget kapital

| Eget kapital i kr                                            | Bundet          |                         |                        | Fritt               | t                      |                   |
|--------------------------------------------------------------|-----------------|-------------------------|------------------------|---------------------|------------------------|-------------------|
|                                                              | Medlemsinsatser | Upplåtelse-<br>avgifter | Uppskrivnings-<br>fond | Underhålls-<br>fond | Balanserat<br>resultat | Årets<br>resultat |
| Belopp vid årets början                                      | 8 935 000       | 0                       | 0                      | 12 339 071          | 1 475 981              | 711 717           |
| Extra reservering för underhåll enl. stämmobeslut            |                 |                         |                        | 499 739             | -499 739               |                   |
| Disposition enl. årsstämmobeslut                             |                 |                         |                        |                     | 711 717                | -711 717          |
| Reservering underhållsfond                                   |                 |                         |                        | 1 090 000           | -1 090 000             |                   |
| Ianspråktagande av<br>underhållsfond<br>Nya insatser och     |                 |                         |                        | -2 139 860          | 2 139 860              |                   |
| upplåtelseavgifter<br>Överföring från<br>uppskrivningsfonden | 0               | 0                       | 0                      |                     | 0                      |                   |
| Årets resultat                                               |                 |                         |                        |                     |                        | -499 257          |
| Vid årets slut                                               | 8 935 000       | 0                       | 0                      | 11 788 950          | 2 737 819              | -499 257          |

## **Resultatdisposition**Till årsstämmans förfogande finns följande medel i kr

| Summa                                   | 2 238 562  |
|-----------------------------------------|------------|
| Årets ianspråktagande av underhållsfond | 2 139 860  |
| Årets fondavsättning enligt stadgarna   | -1 090 000 |
| Årets resultat                          | -499 257   |
| Balanserat resultat                     | 1 687 958  |

Styrelsen föreslår följande disposition till årsstämman:

| Extra reservering till underhållsfonden | - 238 562 |
|-----------------------------------------|-----------|
| Att balansera i ny räkning i kr         | 2 000 000 |

Vad beträffar föreningens resultat och ställning i övrigt, hänvisas till efterföljande resultat- och balansräkning med tillhörande bokslutskommentarer.

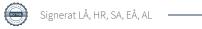

# Resultaträkning

|                                                               |       | 2020-01-01 | 2019-01-01 |
|---------------------------------------------------------------|-------|------------|------------|
| Belopp i kr                                                   |       | 2020-12-31 | 2019-12-31 |
| Rörelseintäkter m.m.                                          |       |            |            |
| Nettoomsättning                                               | Not 2 | 5 764 720  | 5 778 048  |
| Övriga rörelseintäkter                                        | Not 3 | 492 314    | 519 457    |
| Summa rörelseintäkter                                         |       | 6 257 034  | 6 297 505  |
| Rörelsekostnader                                              |       |            |            |
| Driftskostnader                                               | Not 4 | -4 564 087 | -3 395 426 |
| Övriga externa kostnader                                      | Not 5 | -552 224   | -578 026   |
| Personalkostnader<br>Av- och nedskrivningar av materiella och | Not 6 | -124 848   | -122 016   |
| immateriella anläggningstillgångar                            | Not 7 | -881 113   | -881 113   |
| Summa rörelsekostnader                                        |       | -6 122 272 | -4 976 581 |
| Rörelseresultat                                               |       | 134 762    | 1 320 924  |
| Finansiella poster                                            |       |            |            |
| Övriga ränteintäkter och liknande resultatposter              | Not 8 | 15 121     | 14 835     |
| Räntekostnader och liknande resultatposter                    |       | -649 140   | -624 042   |
| Summa finansiella poster                                      |       | -634 019   | -609 207   |
| Resultat efter finansiella poster                             |       | -499 257   | 711 717    |
| Årets resultat                                                |       | -499 257   | 711 717    |

# Balansräkning

| Belopp i kr                                  |        | 2020-12-31 | 2019-12-31 |
|----------------------------------------------|--------|------------|------------|
| TILLGÅNGAR                                   |        |            |            |
| Anläggningstillgångar                        |        |            |            |
| Materiella anläggningstillgångar             |        |            |            |
| Byggnader och mark                           | Not 9  | 74 382 838 | 75 263 951 |
| Summa materiella anläggningstillgångar       |        | 74 382 838 | 75 263 951 |
| Summa anläggningstillgångar                  |        | 74 382 838 | 75 263 951 |
| Omsättningstillgångar                        |        |            |            |
| Kortfristiga fordringar                      |        |            |            |
| Kund-, avgifts- och hyresfordringar          |        | 0          | 240        |
| Övriga fordringar                            |        | 46 458     | 42 325     |
| Förutbetalda kostnader och upplupna intäkter |        | 222 735    | 202 726    |
| Summa kortfristiga fordringar                |        | 269 193    | 245 291    |
| Kassa och bank                               |        |            |            |
| Kassa och bank                               | Not 10 | 5 478 689  | 5 869 079  |
| Summa kassa och bank                         |        | 5 478 689  | 5 869 079  |
| Summa omsättningstillgångar                  |        | 5 747 882  | 6 114 370  |
| Summa tillgångar                             |        | 80 130 720 | 81 378 321 |

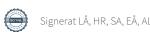

# Balansräkning

| Belopp i kr                                  |        | 2020-12-31 | 2019-12-31 |
|----------------------------------------------|--------|------------|------------|
| EGET KAPITAL OCH SKULDER                     |        |            |            |
| Eget kapital                                 |        |            |            |
| Bundet eget kapital                          |        |            |            |
| Medlemsinsatser                              |        | 8 935 000  | 8 935 000  |
| Fond för yttre underhåll                     |        | 11 788 950 | 12 339 071 |
| Summa bundet eget kapital                    |        | 20 723 950 | 21 274 071 |
| Fritt eget kapital                           |        |            |            |
| Balanserat resultat                          |        | 2 737 819  | 1 475 981  |
| Årets resultat                               |        | -499 257   | 711 717    |
| Summa fritt eget kapital                     |        | 2 238 562  | 2 187 697  |
| Summa eget kapital                           |        | 22 962 511 | 23 461 769 |
| SKULDER                                      |        |            |            |
| Långfristiga skulder                         |        |            |            |
| Övriga skulder till kreditinstitut           | Not 11 | 22 111 880 | 55 927 131 |
| Summa långfristiga skulder                   |        | 22 111 880 | 55 927 131 |
| Kortfristiga skulder                         |        |            |            |
| Övriga skulder till kreditinstitut           | Not 11 | 33 815 251 | 625 000    |
| Leverantörsskulder                           |        | 161 521    | 267 489    |
| Skatteskulder                                |        | 13 038     | 10 452     |
| Övriga skulder                               |        | 66 684     | 66 137     |
| Upplupna kostnader och förutbetalda intäkter |        | 999 836    | 1 020 343  |
| Summa kortfristiga skulder                   |        | 35 056 329 | 1 989 421  |
| Summa eget kapital och skulder               |        | 80 130 720 | 81 378 321 |

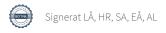

### Noter

#### Not 1 Allmänna redovisningsprinciper

Årsredovisningen är upprättad i enlighet med årsredovisningslagen och Bokföringsnämndens allmänna råd (BFNAR 2016:10) om årsredovisning i mindre företag.

#### Redovisning av intäkter

Årsavgifter och hyror aviseras i förskott men redovisas så att endast den del som belöper på räkenskapsåret redovisas som intäkter. Ränta och utdelning redovisas som en intäkt när det är sannolikt att föreningen kommer att få de ekonomiska fördelar som är förknippade med transaktionen samt att inkomsten kan beräknas på ett tillförlitligt sätt.

#### Avskrivningstider för anläggningstillgångar

| Anläggningstillgångar | Avskrivningsprincip | Antal år |
|-----------------------|---------------------|----------|
| Byggnader             | Linjär              | 120      |
| Standardförbättringar | Linjär              | 10-50    |
| Markanläggning        | Linjär              | 20       |

Mark är inte föremål för avskrivningar.

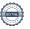

Beloppen i årsredovisningen anges i hela kronor om inte annat anges.

#### Not 2 Nettoomsättning

| Not 2 Nettoomsattning                  | 2020-01-01               | 2019-01-01               |
|----------------------------------------|--------------------------|--------------------------|
| 9                                      | 2020-12-31               | 2019-12-31               |
| Årsavgifter, bostäder                  | 5 249 144                | 5 249 144                |
| Hyror, garage                          | 315 996                  | 307 986                  |
| Hyres- och avgiftsbortfall, garage     | -414                     | -920                     |
| Rabatter                               | 0                        | -5 688                   |
| Elavgifter                             | 199 994                  | 227 526                  |
| Summa nettoomsättning                  | 5 764 720                | 5 778 048                |
| Not 3 Övriga rörelseintäkter           |                          |                          |
|                                        | 2020-01-01<br>2020-12-31 | 2019-01-01<br>2019-12-31 |
| Kabel-tv-avgifter                      | 131 040                  | 131 040                  |
| Balkonginglasning                      | 347 280                  | 347 280                  |
| Övriga ersättningar                    | 12 734                   | 14 576                   |
| Fakturerade kostnader                  | 720                      | 720                      |
| Rörelsens sidointäkter & korrigeringar | 0                        | 1                        |
| Erhållna statliga bidrag               | 0                        | 25 000                   |
| Övriga rörelseintäkter                 | 540                      | 840                      |
| Summa övriga rörelseintäkter           | 492 314                  | 519 457                  |
| Not 4 Driftskostnader                  | 2020-01-01               | 2019-01-01               |
|                                        | 2020-12-31               | 2019-12-31               |
| Underhåll                              | -2 139 860               | -778 023                 |
| Reparationer                           | -521 066                 | -459 000                 |
| Fastighetsavgift och fastighetsskatt   | -134 896                 | -130 528                 |
| Försäkringspremier                     | -66 326                  | -65 426                  |
| Kabel- och digital-TV                  | -57 063                  | -55 703                  |
| Obligatoriska besiktningar             | -40 697                  | -42 736                  |
| Bevakningskostnader                    | -26 188                  | -100                     |
| Övriga utgifter, köpta tjänster        | -70 595                  | -170 513                 |
| Snö- och halkbekämpning                | -34 103                  | -113 323                 |
| Förbrukningsinventarier                | -30 346                  | -57 304                  |
| Vatten                                 | -280 549                 | -262 977                 |
| Fastighetsel                           | -354 933                 | -398 139                 |
| Uppvärmning                            | -613 840                 | -681 533                 |
| Sophantering och återvinning           | -136 763                 | -110 939                 |
|                                        |                          |                          |

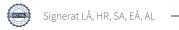

-56 862

-4 564 087

-69 181

-3 395 426

Förvaltningsarvode drift

Summa driftskostnader

#### Not 5 Övriga externa kostnader

| Not 5 Ovriga externa kostnader                                                        | 2020-01-01<br>2020-12-31 | 2019-01-01<br>2019-12-31 |
|---------------------------------------------------------------------------------------|--------------------------|--------------------------|
| Fritidsmedel                                                                          | -7 375                   | -24 982                  |
| Förvaltningsarvode administration                                                     | -357 500                 | -357 500                 |
| IT-kostnader                                                                          | -131 696                 | -132 740                 |
| Arvode, yrkesrevisorer                                                                | -12 700                  | -12 675                  |
| Kreditupplysningar                                                                    | -4 669                   | -3 990                   |
| Pantförskrivnings- och överlåtelseavgifter                                            | -12 065                  | -13 943                  |
| Telefon och porto                                                                     | -14 615                  | -20 440                  |
| Bankkostnader                                                                         | -2 739                   | -2 370                   |
| Övriga externa kostnader                                                              | -8 865                   | -9 386                   |
| Summa övriga externa kostnader                                                        | -552 224                 | -578 026                 |
| Not 6 Personalkostnader                                                               | 2020-01-01               | 2019-01-01               |
|                                                                                       | 2020-12-31               | 2019-12-31               |
| Styrelsearvoden                                                                       | -68 676                  | -69 038                  |
| Sammanträdesarvoden                                                                   | -31 320                  | -30 960                  |
| Arvode till övriga förtroendevalda och uppdragstagare                                 | -2 000                   | -2 000                   |
| Sociala kostnader                                                                     | -22 852                  | -20 018                  |
| Summa personalkostnader                                                               | -124 848                 | -122 016                 |
| Not 7 Av- och nedskrivningar av materiella-<br>och immateriella anläggningstillgångar |                          |                          |
|                                                                                       | 2020-01-01<br>2020-12-31 | 2019-01-01<br>2019-12-31 |
| Avskrivning Byggnader                                                                 | -634 461                 | -634 461                 |
| Avskrivning Markanläggningar                                                          | -28 014                  | -28 014                  |
| Avskrivningar tillkommande utgifter                                                   | -218 639                 | -218 639                 |
| Summa av- och nedskrivningar av materiella och immateriella anläggningstillgångar     | -881 113                 | -881 113                 |
| Not 8 Övriga ränteintäkter och liknande resultatposter                                |                          |                          |
|                                                                                       | 2020-01-01<br>2020-12-31 | 2019-01-01<br>2019-12-31 |
| Ränteintäkter från bankkonton                                                         | 15 106                   | 14 666                   |
| Ränteintäkter från hyres/kundfordringar                                               | 15                       | 169                      |
| Summa övriga ränteintäkter och liknande resultatposter                                | 15 121                   | 14 835                   |

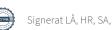

### Not 9 Byggnader och mark

| Anskaffningsvärden                                                                      |                         |                         |
|-----------------------------------------------------------------------------------------|-------------------------|-------------------------|
|                                                                                         | 2020-12-31              | 2019-12-31              |
| Vid årets början                                                                        |                         |                         |
| Byggnader                                                                               | 97 196 117              | 97 196 117              |
| Mark                                                                                    | 7 045 210               | 7 045 210               |
| Tillkommande utgifter                                                                   | 8 297 684               | 8 297 684               |
| Markanläggning                                                                          | 560 275                 | 560 275                 |
| Summa anskaffningsvärde vid årets slut                                                  | 113 099 286             | 113 099 286             |
| Ackumulerade avskrivningar enligt plan<br>Vid årets början                              |                         |                         |
| Byggnader                                                                               | -16 783 585             | -16 149 124             |
| Tillkommande utgifter                                                                   | -855 682                | -637 043                |
| Markanläggningar                                                                        | -72 369                 | -44 355                 |
|                                                                                         | -17 711 636             | -16 830 522             |
| Årets avskrivningar                                                                     |                         |                         |
| Årets avskrivning byggnader                                                             | -634 461                | -634 461                |
| Årets avskrivning tillkommande utgifter                                                 | -218 639                | -218 639                |
| Årets avskrivning markanläggningar                                                      | -28 014                 | -28 014                 |
|                                                                                         | -881 113                | -881 114                |
| Summa ackumulerade avskrivningar vid årets slut<br>Ackumulerade upp- och nedskrivningar | -18 592 749             | -17 711 636             |
| Ingående nedskrivningar                                                                 | -20 123 700             | -20 123 700             |
|                                                                                         | -20 123 700             | -20 123 700             |
| Restvärde enligt plan vid årets slut<br>/arav                                           | 74 382 838              | 75 263 950              |
| Byggnader                                                                               | 59 654 372              | 60 288 832              |
| Mark                                                                                    | 7 045 210               | 7 045 210               |
| Tillkommande utgifter                                                                   | 7 223 364               | 7 442 002               |
| Markanläggningar                                                                        |                         |                         |
| Taxeringsvärden                                                                         | 459 892                 | 487 906                 |
| Bostäder                                                                                | 459 892                 | 487 906                 |
| Dostadel                                                                                | 459 892<br>68 800 000   | 487 906<br>68 800 000   |
| Lokaler                                                                                 |                         |                         |
|                                                                                         | 68 800 000              | 68 800 000              |
| Lokaler                                                                                 | 68 800 000<br>1 486 000 | 68 800 000<br>1 486 000 |

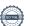

#### Not 10 Kassa och bank

|                      | 2020-12-31 | 2019-12-31 |
|----------------------|------------|------------|
| Bankmedel            | 4 817 997  | 5 102 892  |
| Transaktionskonto    | 660 692    | 766 187    |
| Summa kassa och bank | 5 478 689  | 5 869 079  |

#### Not 11 Övriga skulder till kreditinstitut

|                                                                  | 2020-12-31  | 2019-12-31 |
|------------------------------------------------------------------|-------------|------------|
| Inteckningslån                                                   | 55 927 131  | 56 552 131 |
| Nästa års amortering på långfristiga skulder till kreditinstitut | -33 815 251 | -625 000   |
| Långfristig skuld vid årets slut                                 | 22 111 880  | 55 927 131 |

Tabell och kommentar nedan anges i hela kronor.

| Kreditgivare | Räntesats* | Villkorsändringsdag | Ing.skuld     | Nya lån/<br>Omsatta lån | Årets amorteringar | Utg.skuld     |
|--------------|------------|---------------------|---------------|-------------------------|--------------------|---------------|
| NORDEA       | 0,65%      | 2021-03-29          | 9 102 751,00  | 0,00                    | 125 000,00         | 8 977 751,00  |
| NORDEA       | 0,74%      | 2021-04-29          | 24 337 500,00 | 0,00                    | 0,00               | 24 337 500,00 |
| NORDEA       | 1,55%      | 2023-02-15          | 23 111 880,00 | 0,00                    | 500 000,00         | 22 611 880,00 |
| Summa        |            |                     | 56 552 131,00 | 0,00                    | 625 000,00         | 55 927 131,00 |

<sup>\*</sup>Senast kända räntesatser

Lån som förfaller inom 12 månader har redovisats som kortfristiga även om lånen bara ska omförhandlas och förlängas. Under nästa räkenskapsår förväntas föreningen amortera 625 000 SEK.

| Not Ställda säkerheter | 2020-12-31  | 2019-12-31  |
|------------------------|-------------|-------------|
| Fastighetsinteckningar | 102 607 000 | 102 607 000 |

#### Not Eventualförpliktelser

Föreningen har inte identifierat några eventualförpliktelser

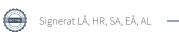

## Styrelsens underskrifter Ort och datum Stefan Alexandersson Harry Raatikainen Ann-Chatrin Ljunglöf Leif Åslund Eva Åslin Vår revisionsberättelse har lämnats KPMG AB DocuSigned by: Neflas Antonsson -746771022E4D4FE..

Niklas Antonsson Auktoriserad revisor

### **BRF** Credit

Årsredovisningen är upprättad av styrelsen för BRF Credit i samarbete med Riksbyggen

Riksbyggen arbetar på uppdrag från bostadsrättsföreningar och fastighetsbolag med ekonomisk förvaltning, teknisk förvaltning, fastighetsservice samt fastighetsutveckling.

Årsredovisningen är en handling som ger både långivare och köpare bra möjligheter att bedöma föreningens ekonomi. Spara därför alltid årsredovisningen.

FÖR MER INFORMATION: 0771-860 860 www.riksbyggen.se

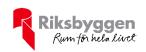

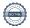

### Verifikat

Transaktion 09222115557443043875

#### Dokument

#### 209203\_Årsredovisning\_2020

Huvuddokument 17 sidor Startades 2021-03-04 16:33:48 CET (+0100) av Riksbyggen (R) Färdigställt 2021-03-15 16:00:28 CET (+0100)

#### Initierare

#### Riksbyggen (R)

Riksbyggen Org. nr 702001-7781 noreply@riksbyggen.se

#### Signerande parter

#### Leif Åslund (LÅ)

BRF Credit (Ledamot) leif@brfcredit.se

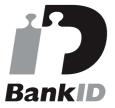

Namnet som returnerades från svenskt BankID var "LEIF ÅSLUND"

Signerade 2021-03-05 12:38:45 CET (+0100)

#### Stefan Alexandersson (SA)

BRF Credit (Ordförande) stefan@brfcredit.se

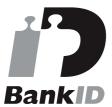

Namnet som returnerades från svenskt BankID var "Stefan Alexandersson"

Signerade 2021-03-04 17:53:45 CET (+0100)

#### Ann-Chatrin Ljunglöf (AL)

#### Harry Raatikainen (HR)

BRF Credit (Sekreterare) harry@brfcredit.se

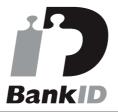

Namnet som returnerades från svenskt BankID var "Harry Tapio Raatikainen"

Signerade 2021-03-15 16:00:28 CET (+0100)

#### Eva Åslin (EÅ)

BRF Credit (Ledamot) eva@brfcredit.se

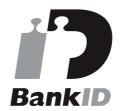

Namnet som returnerades från svenskt BankID var "Eva Birgitta Åslin"

Signerade 2021-03-09 10:05:17 CET (+0100)

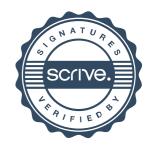

### Verifikat

Transaktion 09222115557443043875

BRF Credit (Vice ordförande) anci@brfcredit.se

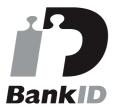

Namnet som returnerades från svenskt BankID var "ANN-CHATRIN LJUNGLÖF" Signerade 2021-03-04 17:46:55 CET (+0100)

Detta verifikat är utfärdat av Scrive. Information i kursiv stil är säkert verifierad av Scrive. Se de dolda bilagorna för mer information/bevis om detta dokument. Använd en PDF-läsare som t ex Adobe Reader som kan visa dolda bilagor för att se bilagorna. Observera att om dokumentet skrivs ut kan inte integriteten i papperskopian bevisas enligt nedan och att en vanlig papperutskrift saknar innehållet i de dolda bilagorna. Den digitala signaturen (elektroniska förseglingen) säkerställer att integriteten av detta dokument, inklusive de dolda bilagorna, kan bevisas matematiskt och oberoende av Scrive. För er bekvämlighet tillhandahåller Scrive även en tjänst för att kontrollera dokumentets integritet automatiskt på: https://scrive.com/verify

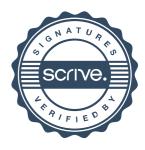